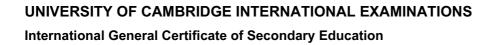

# Wany, papa Cambridge, com MARK SCHEME for the May/June 2012 question paper

## for the guidance of teachers

# 0420 COMPUTER STUDIES

0420/13

Paper 1, maximum raw mark 100

This mark scheme is published as an aid to teachers and candidates, to indicate the requirements of the examination. It shows the basis on which Examiners were instructed to award marks. It does not indicate the details of the discussions that took place at an Examiners' meeting before marking began, which would have considered the acceptability of alternative answers.

Mark schemes must be read in conjunction with the question papers and the report on the examination.

Cambridge will not enter into discussions or correspondence in connection with these mark schemes.

Cambridge is publishing the mark schemes for the May/June 2012 question papers for most IGCSE, GCE Advanced Level and Advanced Subsidiary Level syllabuses and some Ordinary Level syllabuses.

| Page 2         | Mark Sche  | eme: Teachers'  | version | Syllabus | 7.D      |
|----------------|------------|-----------------|---------|----------|----------|
|                | IGCS       | E – May/June 20 | 012     | 0420     | 903      |
| 1 mark per cor | rrect row. |                 |         |          | ambridge |
|                | keyboard   | microphone      | speaker | webcam   | age.     |
| VolP           |            | ✓               | ✓       |          |          |
|                |            |                 |         |          |          |

#### 1 1 mark per correct row.

|                       | keyboard     | microphone | speaker | webcam |
|-----------------------|--------------|------------|---------|--------|
| VoIP                  |              | ~          | 1       |        |
| video<br>conferencing |              | ~          | ~       | ~      |
| instant<br>messaging  | $\checkmark$ |            |         |        |

#### Correct Answer Only

## [3]

[5]

[3]

apapers.com

- 2 viruses e.g.
  - use anti-virus software // regular virus scans
  - \_ don't open/use disks // don't open email attachments from unknown sources

#### Hacking e.g.

- passwords / user IDs
- firewalls

#### Spyware e.g.

- anti-spyware software
- delete cookies at end of session

#### Phishing e.g.

- don't open emails from unknown sources
- don't divulge personal information via email / unsecure website
- ensure that the site viewed has a valid security certificate (SSL)

#### tapping into wireless networks e.g.

- secured wifi network (protected by passwords)
- encryption / WEP \_
- no broadcast of network ID

#### 3 (a) Any three from:

- questionnaires \_
- interviews
- observation
- looking at existing paperwork

### (b) 0 marks for name, 2 marks for reasons which MUST tie up with name

Questionnaires / interviews

- possible to obtain information direct from customers
- possible to obtain information direct from staff
- customers/staff can take questionnaires away to answer in own time
- interviews allow first hand information to be gathered/questions -asked can be tailored to \_ the individual

| Page 3                | Mark Scheme: Teachers' version                      | Syllabus         | <u> </u> |
|-----------------------|-----------------------------------------------------|------------------|----------|
|                       | IGCSE – May/June 2012                               | 0420             |          |
|                       |                                                     | C.               | 2        |
|                       | tion / existing paperwork                           |                  | no.      |
|                       | first hand airport operations                       |                  | 11       |
|                       | sn't rely on opinions of customers/staff            |                  |          |
|                       | s determine what hardware is needed                 |                  |          |
| – help                | s to determine memory size/storage devices          | Syllabus<br>0420 | [2]      |
| (a) Any three         | e from:                                             |                  |          |
| – sou                 | nd                                                  |                  |          |
|                       | nations                                             |                  |          |
| – vide                | 0                                                   |                  |          |
| – link                | to Internet websites                                |                  |          |
| – slide               | e transitions                                       |                  |          |
| – use                 | of colours                                          |                  | [3]      |
|                       |                                                     |                  |          |
| (b) Any two           |                                                     |                  |          |
|                       | expensive because e.g. no paper/ink required        |                  |          |
|                       | be interactive (chance to ask questions)            |                  |          |
|                       | explain things better because e.g. addition of anim |                  | 101      |
| – new                 | sletters tend to be thrown away without reading/ne  | eed distributing | [2]      |
|                       |                                                     |                  |          |
| pendown<br>forward 20 |                                                     |                  |          |
| forward 20<br>left 90 |                                                     |                  |          |
|                       |                                                     |                  |          |
| forward 10            |                                                     |                  |          |
| right 90              | (1 mark)                                            |                  |          |
| forward 20            | (Thank)                                             |                  |          |
|                       |                                                     |                  |          |
| right 90              |                                                     |                  |          |
| forward 40            |                                                     |                  |          |
| right 90              | (1 mark)                                            |                  |          |
| forward 20            | (1.11411)                                           |                  |          |

| forward 20<br>right 90                         |                      |                                                                         |          |
|------------------------------------------------|----------------------|-------------------------------------------------------------------------|----------|
| forward 10<br>right 45<br>forward 14           |                      |                                                                         | (1 mark) |
| repeat 3<br>left 90<br>forward 14<br>endrepeat | or<br>or<br>or<br>or | left 90<br>forward 14<br>left 90<br>forward 14<br>left 90<br>forward 14 | (1 mark) |
| right 135<br>forward 20<br>(PENUP)             |                      |                                                                         | (1 mark) |

[5]

| A A      | labus<br>420 |    |   | eme: Teache<br>E – May/Jun |   | e 4 |
|----------|--------------|----|---|----------------------------|---|-----|
| APPLIE B | Α            | т  | S | N                          | L | С   |
| 4        | 8            | 0  | 0 | 0                          | 0 | 1   |
| 1        | 3            | 4  |   | 4                          | 1 | 2   |
| 8        | 5            | 6  |   | 2                          | 2 | 3   |
| 2        | 4            | 9  | 1 | 3                          |   | 4   |
| 3        | 1            | 11 |   | 2                          | 3 | 5   |
| 2        | 2            | 13 | 2 | 2                          |   | 6   |
| 2        | 1            | 13 |   | 0                          |   | 7   |
| 5        | 5            | 14 | 3 | 1                          |   | 8   |
| 0        | 4            | 14 |   | 0                          |   | 9   |
| 4        | 5            | 18 |   | 4                          | 4 | 10  |
|          |              | 19 |   | 1                          | 5 | 11  |
|          |              |    |   |                            |   |     |

1 mark

1 mark

[2]

|   | Page 5         | Mark Scheme: Teachers' version                      | Syllabus         | N.  |
|---|----------------|-----------------------------------------------------|------------------|-----|
|   |                | IGCSE – May/June 2012                               | 0420             |     |
| , | (a) virtual to | ur                                                  |                  | Ph. |
|   | Any two        |                                                     |                  | Br. |
|   |                | spots to move from room to room                     |                  | 190 |
|   |                | ty to zoom in and out of rooms                      |                  | °e  |
|   |                | ty to rotate around the room (panning)              |                  | 5   |
|   |                | eovers                                              | Syllabus<br>0420 |     |
|   | interactiv     | ve map                                              |                  |     |
|   | Any <b>two</b> | from:                                               |                  |     |
|   |                | to get to hotel from some starting point on the map |                  |     |
|   |                | of satellite photos and map superimposed            |                  |     |
|   |                | n in/zoom out                                       |                  |     |
|   |                | e north, south, east and west                       |                  |     |
|   |                | of "pin head" to show location of hotel             |                  |     |
|   |                | pots with information on that area                  |                  |     |
|   | – how          | to get from one part of the hotel to another        |                  |     |
|   |                | oking online                                        |                  |     |
|   | Any <b>two</b> |                                                     |                  |     |
|   |                | ndar function// room availability for given dates   |                  |     |
|   |                | of room                                             |                  |     |
|   |                | ber of guests                                       |                  |     |
|   |                | e per room                                          |                  |     |
|   |                | I facilities e.g. breakfast/full board/half board   |                  |     |
|   |                | cial requirements                                   |                  |     |
|   |                | cial offers                                         |                  | [6] |
|   | – рауг         | nent                                                |                  | [6] |
|   | (b) Any one    | from:                                               |                  |     |
|   |                | credit card payment facility                        |                  |     |
|   |                | erlinks to other web pages/websites                 |                  |     |
|   |                | l weather forecast                                  |                  | [1] |
|   |                |                                                     |                  |     |
|   | • • •          | 32) + (E2 * C2)                                     |                  |     |
|   | 1 m            | ark 1 mark                                          |                  | [2] |
|   |                |                                                     |                  |     |
|   | (b) = B2 * 4   |                                                     |                  | [1] |

|   |     |               | www.xtrapar                                                                                                    | pers.com  |
|---|-----|---------------|----------------------------------------------------------------------------------------------------|-----------|
|   | Pa  | ge 6          | 6 Mark Scheme: Teachers' version Syllabus                                                                                                    |           |
|   |     | Ŭ.            | IGCSE – May/June 2012 0420                                                                                                    |           |
|   | (c) | Any<br>–<br>– | Mark Scheme: Teachers' version       Syllabus         0       IGCSE – May/June 2012       0420         y two from:       use (=) IF(F2 > G2, "exceeded", "within range")       replicate formula down to row 7         F2-G2       Here is the set of the set of the set o | idde      |
|   |     | OR<br>-<br>-  | F2-G2<br>if result is positive …                                                                                                    | Som       |
|   |     | OR<br>-<br>-  | draw graph of data in columns F and G<br>compare values on graph to determine if exceeded                                                                                                    | 0         |
|   |     | OR<br>-<br>-  | drawing line of unit gradient (on a scatter graph of total cost versus maximum allowanc                                                                                                    | e)<br>[2] |
|   | (d) | Any<br><br>   | y <b>one</b> from:<br>automatic calculation<br>no need to create formula (etc.) every time on the spreadsheet<br>can be assigned to a keyboard shortcut and launched                                                                                                    | [1]       |
| 9 | (a) | Any<br><br>   | y <b>one</b> from:<br>infra red sensor<br>pressure sensor/induction loop<br>radar                                                                                                    | [1]       |
|   | (b) | -             | time of day<br>date                                                                                                    | [2]       |
|   | (c) | 1 m<br>-      | hark for name + 1 mark for correct application<br>barcode e.g. – stock taking in supermarket<br>– getting prices at POS<br>– library system<br>– tracking systems (e.g. parcels)<br>RFID e.g. – identifying/tracking individual items (livestock, vehicles, people)                                                                                                    |           |
|   |     | _<br>_<br>_   | biometrics e.g. – finger printing, face images, etc. as security systems<br>magnetic stripe e.g. – security cards (e.g. hotel room keys)<br>– credit/debit cards/ATMs/banking<br>– loyalty cards<br>OCR/OMR e.g. – scanning in documents/photos/exam papers<br>microphones e.g. – interface (input) to a computer (used by disabled people)                                                                                                    | [4]       |

| Pa  | ge 7            |                                                                                             | Mark Scheme                                                                                                    | : Teachers' vers                                                                | sion        | Syllabus | 0            |
|-----|-----------------|---------------------------------------------------------------------------------------------|----------------------------------------------------------------------------------------------------|---------------------------------------------------------------------------------|-------------|----------|--------------|
|     | <u>j</u> .      |                                                                                             |                                                                                                    | May/June 2012                                                                   |             | 0420     | Sp3          |
| (a) | ben<br><br><br> | <i>wbacks</i> :<br>need com<br>fear of ha<br>lack of on<br>creation of<br>cause of n        | fit and one drawb<br>at any time 24/7<br>ley on travelling<br>not travelling to t<br>from anywhere<br>ansactions/look af<br>puter equipment/<br>cking , viruses, et<br>e to one with ban<br>of "ghost towns" | ack from:<br>bank<br>ter account<br>internet<br>ic.<br>k                        |             | 0420     | oabaCambrida |
|     | _               | •                                                                                           | unter services (dr                                                                                                    |                                                                                 |             |          | [2]          |
|     |                 |                                                                                             |                                                                                                    |                                                                                 |             |          |              |
| (b) | Any<br>–        | one from<br>stops hac                                                                       | :<br>kers getting all of                                                                                                    | the PIN characte                                                                | ers         |          | [1]          |
| (c) | (i)             | <b>51020</b> :                                                                              | value of c:<br>message:                                                                                                    | 5<br>PIN OK                                                                     | (1 mark)    |          |              |
|     |                 | <b>5120</b> :                                                                               | value of c:                                                                                                    | 4                                                                               | (1          |          | [0]          |
|     |                 | · · · · ·                                                                                   | message:                                                                                                    | ERROR                                                                           | (1 mark)    |          | [2]          |
|     | (ii)            | length che                                                                                  | eck                                                                                                    |                                                                                 |             |          | [1]          |
| (a) | (i)             | Any one f<br>– pres<br>– tem<br>– hum<br>– wing                                             | n <i>is gathered</i> :<br>from:<br>ssure<br>perature<br>hidity<br>d speed/direction<br>oric data                                                                                                    |                                                                                 |             |          | [1]          |
|     | (ii)            | Any <b>one</b> f<br>– sense<br>– satell<br>– airline                                        | ors<br>ites<br>e pilots send in in                                                                                                    |                                                                                 | 1           |          | [1]          |
| (b) | (i)             | <ul> <li>meter</li> <li>Any one for</li> <li>inforr</li> <li>data</li> <li>which</li> </ul> | orological/weathe                                                                                                    | r balloons/statior<br>ors/satellites sent<br>ed information<br>weather patterns | to computer |          | [1]          |

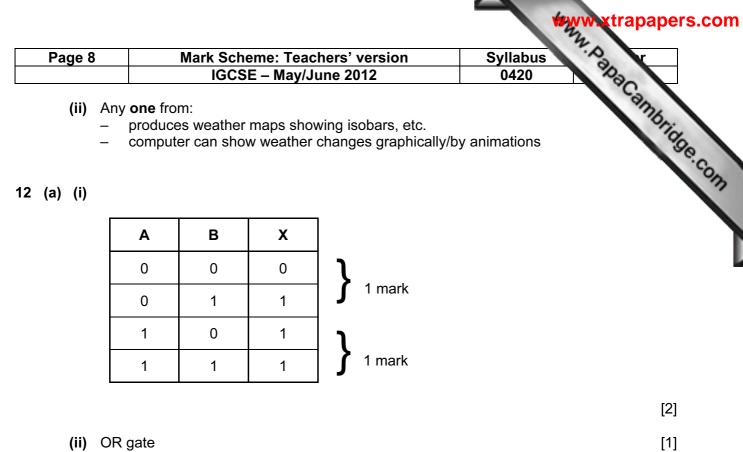

```
(ii) OR gate
```

(b)

| Α | В | С | X |          |
|---|---|---|---|----------|
| 0 | 0 | 0 | 1 | 1        |
| 0 | 0 | 1 | 0 | 1 mark   |
| 0 | 1 | 0 | 1 | l        |
| 0 | 1 | 1 | 1 | 1 mark   |
| 1 | 0 | 0 | 1 | l        |
| 1 | 0 | 1 | 0 | f 1 mark |
| 1 | 1 | 0 | 1 | 1        |
| 1 | 1 | 1 | 1 | f 1 mark |

[4]

13 (a) Any one from:

buffer \_

RAM

interrupt (b) –

[1]

[1]

| Page 9                                  | Mark Scheme: Teachers' version<br>IGCSE – May/June 2012                                                             | Syllabus<br>0420        |
|-----------------------------------------|----------------------------------------------------------------------------------------------------|-------------------------|
| – softv<br>– virus<br>– disco<br>– auto | from:<br>ware problem (e.g. head crash on disk drive)<br>vare "glitch"                                              | Syllabus<br>0420<br>(2] |
| – enab<br>– man                         | from:<br>up the document<br>ble automatic saving of work<br>ually save document every 10 minutes<br>before printing | [1]                     |
| <b>4 (a)</b> 7                          |                                                                                                    | [1]                     |
| <b>(b)</b> Hg, Cs<br>(1) (1)            | Correct Answer Only                                                                                                 | [2]                     |
| (c) (Atomic                             | Number > 50) AND (State at room temp = "s                                                                           | ʻsolid")                |
| <                                       | 1 mark > < 1 mark                                                                                                   | >                       |
| Or                                      |                                                                                                    |                         |
| (State at                               | room temp = "solid") AND (Atomic Number                                                                             | r > 50)                 |
| (Otate at                               |                                                                                                    |                         |
|                                         | 1 mark > < 1 mark                                                                                                   | >                       |
| <                                       | 1 mark > < 1 mark                                                                                                   | [2]                     |

15 (a) key press:

2 3

represented by:

| 0 1 0 1 1 1 |
|-------------|
|-------------|

[2]

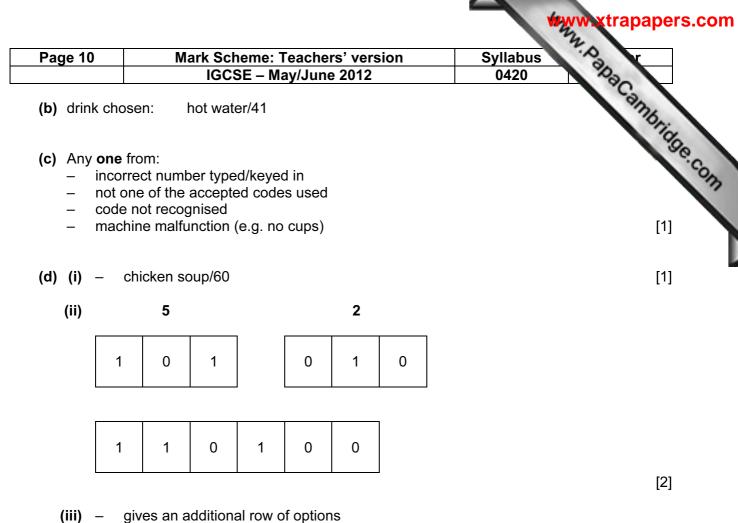

gives an additional row of options
now have 0 to 77 instead of only 0 to 63

[1]

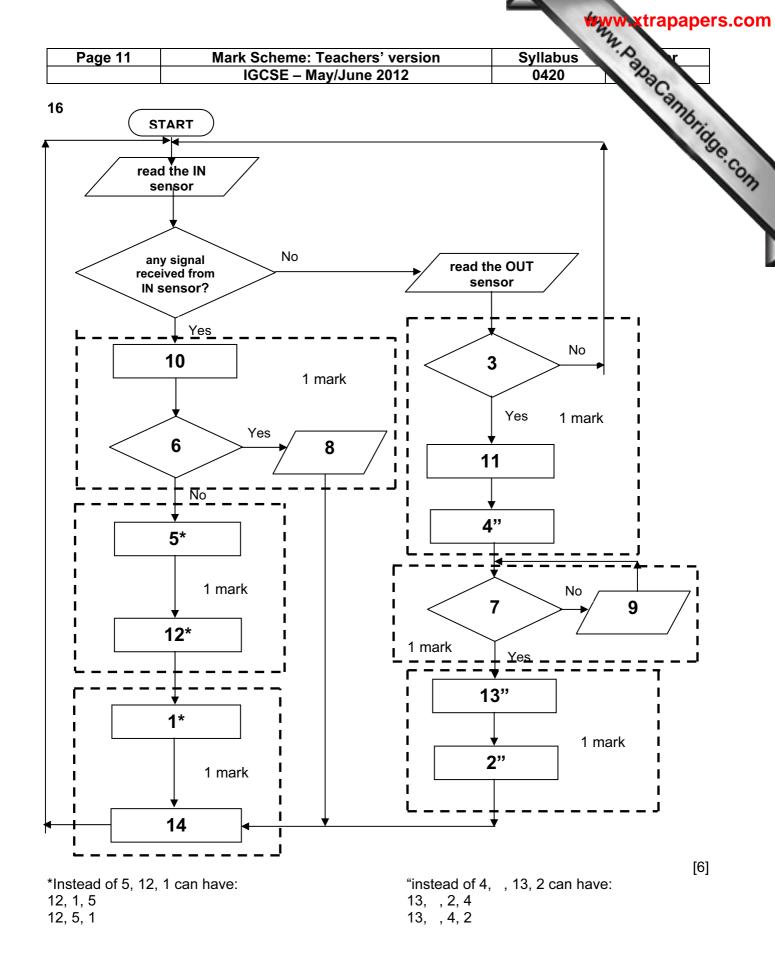

| Page 12                         | Mark Scheme: Teachers' version                           | Syllabus                                                   |
|---------------------------------|----------------------------------------------------------|------------------------------------------------------------|
|                                 | IGCSE – May/June 2012                                    | 0420                                                       |
| marking point                   | ts.                                                      | Syllabus           0420           out)           > 500 do) |
| manning point                   |                                                          |                                                            |
| <ul> <li>Initialisat</li> </ul> | ion (smallest, largest, total) (could be first inp       | out)                                                       |
|                                 | oop (also: <b>repeat until</b> n = 500, <b>while</b> n < | > 500 <b>do</b> )                                          |
| • •                             | ide a loop)                                              |                                                            |
|                                 | the density<br>largest density + action taken            |                                                            |
|                                 | smallest density + action taken                          |                                                            |
|                                 | lation total + calculate average population              |                                                            |
|                                 | les (outside loop + some evidence of proces              | sing taking place)                                         |
|                                 |                                                          |                                                            |
| e.g.                            | 222 large $at = 0$ total = 0                             | (4                                                         |
| for country =                   | 000: largest = 0: total = 0                              | (1 mark)<br>(1 mark)                                       |
| •                               | ulation, area                                            | (1 mark)                                                   |
|                                 | population/area                                          | (1 mark)                                                   |
|                                 | > largest <b>then</b> largest = density                  | (1 mark)                                                   |
|                                 | < smallest <b>then</b> smallest = density                | (1 mark)                                                   |
|                                 | Il + population                                          |                                                            |
| next country                    | -1/500                                                   | (1 mark)                                                   |
| average = tot                   | smallest, average                                        | (1 mark)                                                   |
| print largest,                  | Smallesi, average                                        | (1 mark)                                                   |